# **Notes on producing Day plots from MicroMag VSM data**

Pontus Lurcock<sup>\*</sup>

Version 1 doi: 10.5281/zenodo.1244231 9 May 2018 Istituto Nazionale di Geofisica e Vulcanologia, Roma, Italy

#### **1 Introduction**

The Day plot [\(Day et al., 1977\)](#page-8-0) has been a standard rock magnetic analysis technique for decades. It has been described in numerous papers and textbooks, but simple, practical guidance on taking the requisite measurements and generating the plot can be hard to find. These are some basic notes I made to provide such guidance and to collect relevant references, with particular emphasis on the following topics:

- 1. Magnetic units in the SI and cgs systems, and conversions between the two systems.
- 2. The definitions of the magnetic parameters used in the Day plot.
- 3. The data file format produced by the widelyused PMC MicroMag 3900 Vibrating Sample Magnetometer (VSM) [\(Princeton Measure](#page-8-1)[ments Corporation, 2009\)](#page-8-1), and how the requisite parameters can be calculated by the Micro-Mag software and extracted from these files.<sup>[1](#page-0-0)</sup>

The first two topics are of course relevant to many

other areas of rock magnetism, and have been explained in several other publications, but I found it useful to summarize them here.

I wrote these notes for my own personal use, and am publishing them in the hope that they might be useful to others. They should be considered a work in (eternal) progress; corrections and additions are welcome.

# **2 Units in SI and cgs**

Table [1](#page-1-0) shows the units relevant to the Day plot. Note that the cgs and SI units are not directly equivalent. Converting directly between cgs and SI introduces inconvenient factors of  $4\pi$ , so cgs units are usually converted to convenient *corresponding* (but not equivalent) SI units as follows:

- Convert the cgs magnetic field  $H$  (in oersted) to cgs magnetic induction  $B$  (in gauss). In practice, this is simply a relabelling: in cgs  $B = H + 4\pi J$ , and because we're measuring the field in free space,  $J = 0$  and the equation becomes  $B =$ . Thus, the quantity does not change. Next, convert this cgs magnetic induction (in gauss) to the SI magnetic induction (in tesla) by the equivalence  $1 T = 10^4$  G.
- Convert the cgs magnetization  $J$  (in emu cm<sup>-3</sup>) to cgs magnetic dipole moment per unit volume  $M$  (in emu cm<sup>-3</sup>). Again, this is just a relabelling, because  $J = M$  in cgs. Then convert

<sup>\*</sup>pont@talvi.net

<span id="page-0-0"></span><sup>&</sup>lt;sup>1</sup>The material on data processing should also apply to the MicroMag 2900 AGM, which uses the same software and file format. As of 2017, both the 2900 and the 3900 have been discontinued. They have been succeeded by the 8600 and 7400-S series VSMs from Lake Shore Cryotronics, but I don't know whether the new instruments use the same data format.

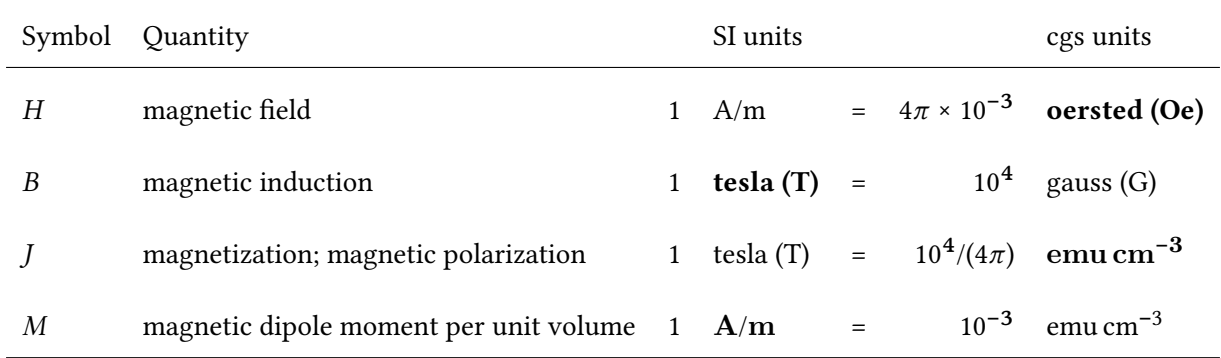

<span id="page-1-0"></span>Table 1: Units relevant to the Day plot in the SI and cgs unit systems, and the conversion factors between them. SI magnetic data is usually reported in terms of  $B$  and  $M$ , and cgs magnetic data in terms of  $H$  and  $J$ . These conventions are indicated in the table by the use of bold type for the preferred units in each system. Note that 'gauss' is sometimes used synonymously with emu cm $^{-3}$  for  $\overline{\jmath}$ and M.

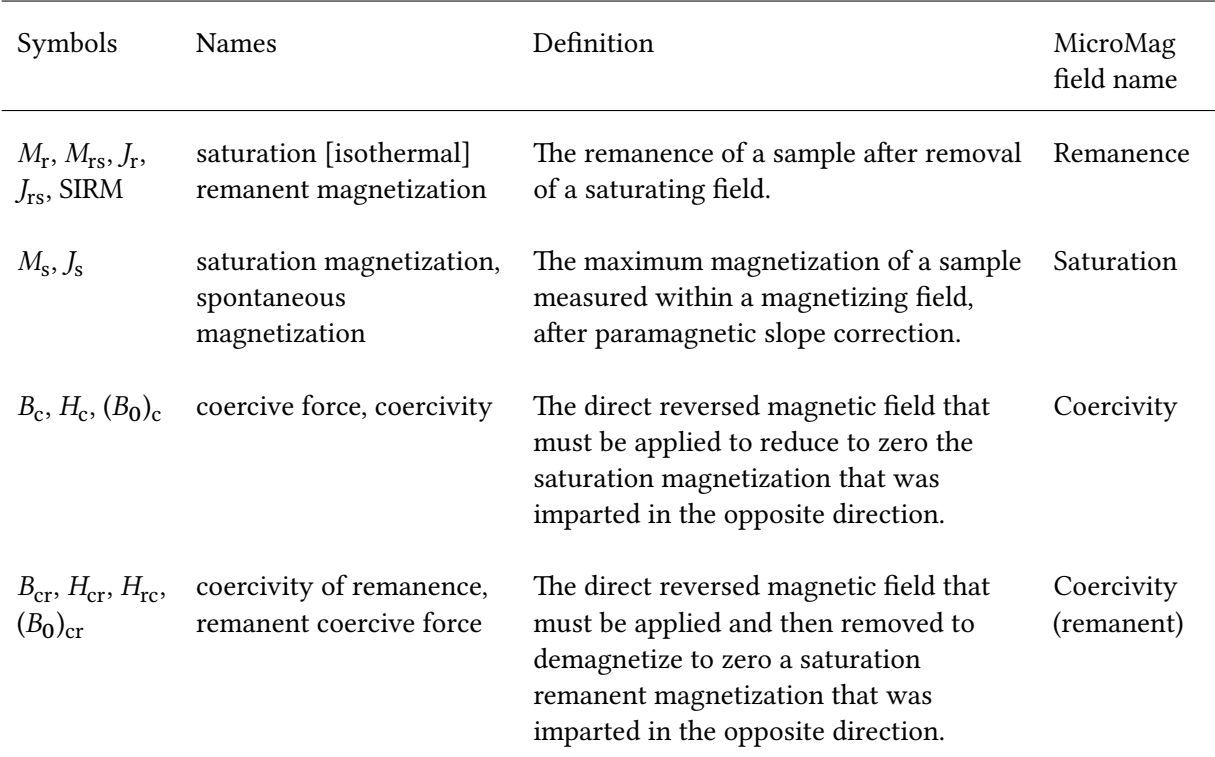

<span id="page-1-1"></span>Table 2: Parameters used for the Day plot. The final column contains the verbatim label used for the parameter in a MicroMag data file.

the cgs magnetic dipole moment per unit volume (in emu cm−<sup>3</sup> ) to the SI magnetic dipole moment per unit volume (in A/m) by the equivalence  $1 \text{ A/m} = 10^{-3} \text{ emu cm}^{-3}$ .

There are many published guides to the confusing world of magnetic units. [Payne \(1981\)](#page-8-2), [Shive \(1986\)](#page-8-3), [Moskowitz \(1995\)](#page-8-4), [Butler \(1992\)](#page-8-5) (Appendix 1.1 to Chapter 1), and [Stoner and St-Onge \(2007\)](#page-8-6) (Section 2.2) are all worth looking at. [Shive \(1986\)](#page-8-3) is particularly concise, clear, and practically oriented.

### **3 Parameter definitions**

Table [2](#page-1-1) shows the parameters used in constructing a Day plot. In the literature there is considerable variation in the names and symbols used for the parameters, and in the capitalization and italicization of the letters that compose the symbols – sometimes even within the same publication. For the present work, I've standardized on upper-case italic letters with lower-case roman subscripts.

As the table shows, both  $M$  and  $J$  are used for magnetization, and both  $B$  and  $H$  for field. Strictly speaking,  $H$  and  $J$  should be used when data is presented in terms of field and magnetic polarization (as is usual for cgs);  $B$  and  $M$  should be used when data is presented in terms of induction and dipole moment per unit volume (as is usual for SI). These conventions are not always followed in practice. In any case, it's not a major concern for the Day plot, where the physical units cancel out and the plotted data represent dimensionless ratios. In the present work, I use  $M_r$ ,  $M_s$ ,  $B_c$ , and  $B_{cr}$ .

#### **4 Definition of a Day plot**

A Day plot plots  $M_{\rm r}/M_{\rm s}$  (on the y axis) against  $B_{\rm cr}/B_{\rm c}$ (on the  $x$  axis) (Figure [1\)](#page-3-0). In the original paper by [Day et al. \(1977\)](#page-8-0), the axes are linear, but logarithmic axes have also been used in the literature.

The  $\nu$  axis gives the *remanent* saturation magnetization divided by the *in-field* saturation magnetization, so we expect that the values will always be below 1 (and usually well below 1 for natural materials). Typically the axis range runs from 0 to 0.6.

The  $x$  axis gives the coercivity of remanence divided by the coercive force. Intuitively, we'd expect most values to be above 1 here: the coercivity of remanence has to be strong enough to reset the saturation remanence to zero, but the coercive force just has to be strong enough to hold the magnetization at zero while the field is being applied. Typically this axis starts at 0 or 1 and extends to somewhere from 5 to 10.

The Day plot is divided into behaviour regions (SD, PSD, MD) by horizonal and vertical lines. SD behaviour is inferred for samples that plot in the high- $M_r/M_s$ , low- $B_{cr}/B_c$  (top left) corner, MD behaviour for the low- $M_{\rm r}/M_{\rm s}$ , high- $B_{\rm cr}/B_{\rm c}$  (bottom right) corner, and PSD behaviour in the middle. At least two sets of values have been proposed for the limits; they are listed in Table [3.](#page-3-1)

Other values sometimes occur in the literature. For example, [Thompson and Oldfield \(1986\)](#page-8-7) and [Peters and Dekkers \(2003\)](#page-8-8) both appear to use 0.08 as the lower  $M_{\rm r}/M_{\rm s}$  limit. [Evans and Heller \(2003\)](#page-8-9) note that the upper  $B_{cr}/B_c$  limit for SD behaviour has been 'rather arbitrarily' accepted as 1.5, and that 'it seems that it cannot exceed ~2'. Table 2 of [Parry \(1982\)](#page-8-10) gives a more detailed interpretation of the parameter ranges, including expected results for mixtures of different magnetic grain sizes.

# **5 MicroMag VSM data file structure**

A MicroMag data file is a text file with CRLF line terminators and ISO-8859-1 text encoding. Two types of data file are needed to obtain the parameters for a Day plot: the hysteresis file and the IRM file. Each of these file types can be post-processed with the MicroMag software after initial measurement to perform various operations (unit conversions, paramagnetic slope correction, mass normalization, etc.). Post-processing produces a file of the same format, but with various values added or changed.

The hysteresis file provides the  $M_{\rm r}$  ('Remanence'),  $M_{\rm s}$  ('Saturation'), and  $B_{\rm c}$  ('Coercivity') parameters;

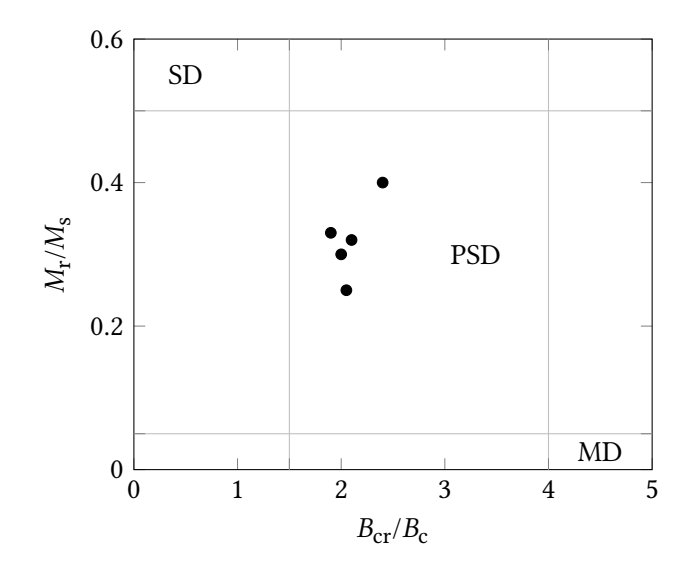

<span id="page-3-0"></span>Figure 1: A Day plot with linearly scaled axes and the original [Day et al. \(1977\)](#page-8-0) zone boundaries, showing several samples plotted in the PSD zone.

| Source            |     |               | $B_{cr}/B_c$ lower $B_{cr}/B_c$ upper $M_r/M_s$ lower $M_r/M_s$ upper |     |
|-------------------|-----|---------------|-----------------------------------------------------------------------|-----|
| Day et al. (1977) | 1.5 | 4             | 0.05                                                                  | 0.5 |
| Dunlop (2002a)    | 2   | $\mathcal{D}$ | 0.02                                                                  | 0.5 |

<span id="page-3-1"></span>Table 3: Values for the zone boundaries in a Day plot.

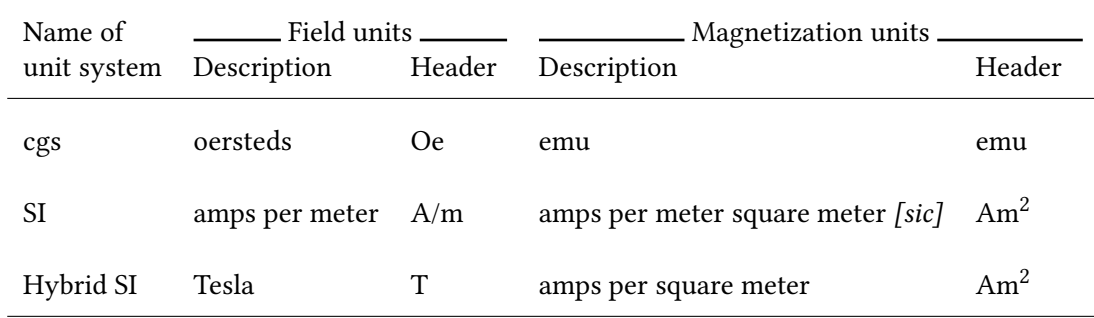

<span id="page-3-2"></span>Table 4: Unit systems in MicroMag data files. Descriptions are taken verbatim from the manual [\(Princeton](#page-8-1) [Measurements Corporation, 2009,](#page-8-1) section 4.14.2) (but see note in text); headers are as used in MicroMag output files.

| Parameter  | Value in cgs | Value in hybrid SI                                                                                                    | Value in SI                                                             |
|------------|--------------|----------------------------------------------------------------------------------------------------|-------------------------------------------------------------------------|
| Saturation |              | $12.910\,00 \times 10^{-3}$ emu $12.910\,00 \times 10^{-6}$ Am <sup>2</sup> $12.910\,00 \times 10^{-6}$ Am <sup>2</sup> |                                                                         |
| Remanence  |              | $636.5501 \times 10^{-6}$ emu $636.5502 \times 10^{-9}$ Am <sup>2</sup> $636.5502 \times 10^{-9}$ Am <sup>2</sup>       |                                                                         |
| Coercivity | 121.5145 Oe  |                                                                                                    | $12.151\,45 \times 10^{-3}\,\mathrm{T}$ 9.669 818 × 10 <sup>3</sup> A/m |

<span id="page-4-0"></span>Table 5: Magnetic parameters for a single sample in MicroMag's three available unit systems, measured in the 'hybrid SI' system and converted to the other two systems.

the IRM file provides  $B_{cr}$  ('Coercivity (remanent)'). The names in brackets are the textual labels that the MicroMag data file uses for these parameters.

Post-processing can, among other things, correct for the paramagnetic slope of a hysteresis curve and specify a mass for hysteresis or IRM measurements. For a hysteresis file, post-processing to apply a slope correction is essential for a meaningful  $M_{\rm s}$  ('Saturation') value. For an IRM file, no post-processing is necessary for a Day plot: we just need the coercivity of remanence, which is accurately recorded in the original measurement file, and doesn't change if the sample mass is added in post-processing.

A VSM file can use any one of three possible unit systems. The unit system is specified in the first few lines of the file, and the units are explicitly stated in the column headers at the start of the list of measured magnetizations. The unit systems, as detailed in the MicroMag manual, are listed in Table [4.](#page-3-2)

The 'magnetization' units here aren't really magnetization units: they're magnetic moment units, since they're not normalized by volume (volume is not usually measured for a VSM sample). This doesn't matter for a Day plot, since we take the ratio of two magnetizations, so the volume would have cancelled out in any case. The unit definitions are a little confusing in the MicroMag manual. 'Amps per meter square meter' and 'amps per square meter' are presumably typos for the magnetic moment unit 'amp square meter'  $(Am^2)$  – and indeed this is what's specified in the column headers within the data files themselves when 'SI' or 'SI hybrid' units are used.

The unit system is set in the MicroMag software before measuring data or opening a previously measured file. The MicroMag software can convert the units during the post-processing step. In fact, it *will* convert the units automatically to whatever is currently configured in the settings, so it's important to check the settings before opening a file. When producing a Day plot, the workflow is simplified and the risk of mistakes reduced if all the input files use the same unit system.

# **6 Exploring unit systems and conversions in MicroMag files**

To check the unit conversions performed by the MicroMag program, I measured a hysteresis loop for a sample (C5A35 from the NextData project) in the 'hybrid SI' system, then opened it in the program. I saved copies in the cgs and SI unit systems, then compared the hysteresis parameters from the three files. Table [5](#page-4-0) shows the parameters in the three unit systems.

The magnetization values, saturation and remanence, are as they should be: identical in SI and hybrid SI (both using  $Am^2$ ), and 1000 times larger in cgs (using emu) because  $1 \text{ Am}^2$  =  $10^3 \text{ emu}$ . Strangely, the rescaled cgs value for the remanence differs from the SI values in the last digit – perhaps the result of a rounding error in the MicroMag software.

What about the coercivity? It was originally recorded as an induction of 12.151 45 × 10<sup>-3</sup> T in

| MicroMag 2900/3900 Data File (Series 0016.002)                                                                                                    |                          |                 |                 |                    |  |  |
|----------------------------------------------------------------------------------------------------|--------------------------|-----------------|-----------------|--------------------|--|--|
| Direct moment vs. field; Initial magnetization; Hysteresis loop                                                                                        |                          |                 |                 |                    |  |  |
|                                                                                                    |                          |                 |                 |                    |  |  |
| <b>INSTRUMENT</b>                                                                                                    |                          |                 |                 |                    |  |  |
| Configuration                                                                                                    |                          | <b>VSM</b>      |                 |                    |  |  |
| Temperature control                                                                                                    |                          | LHe Cryostat    |                 |                    |  |  |
| Hardware version                                                                                                    |                          | 0004            |                 |                    |  |  |
| Software version                                                                                                    |                          | 11/19/2010      |                 |                    |  |  |
| Units of measure                                                                                                    |                          | Hybrid SI       |                 |                    |  |  |
|                                                                                                    | Kelvin<br>Temperature in |                 |                 |                    |  |  |
|                                                                                                    |                          |                 |                 |                    |  |  |
| $\cdots$                                                                                                    |                          |                 |                 |                    |  |  |
| PROCESSING                                                                                                    |                          |                 |                 |                    |  |  |
| Background subtraction<br>N <sub>O</sub>                                                                                                    |                          |                 |                 |                    |  |  |
|                                                                                                    |                          |                 |                 |                    |  |  |
| Pole saturation                                                                                                    |                          | N <sub>O</sub>  |                 |                    |  |  |
| Slope correction                                                                                                    |                          |                 | $-9.666375E-06$ |                    |  |  |
|                                                                                                    |                          |                 |                 |                    |  |  |
|                                                                                                    |                          |                 |                 |                    |  |  |
|                                                                                                    |                          |                 |                 |                    |  |  |
| CHARACTERIZATION                                                                                                    |                          |                 |                 |                    |  |  |
| Initial slope                                                                                                    |                          | $+24.89977E-06$ |                 |                    |  |  |
| Saturation                                                                                                    |                          | $+3.241162E-06$ |                 |                    |  |  |
| Remanence                                                                                                    |                          | $+636.5501E-09$ |                 |                    |  |  |
| Coercivity                                                                                                    | $+14.77686E-03$          |                 |                 |                    |  |  |
| $S^*$                                                                                                    |                          | $+39.20670E-03$ |                 |                    |  |  |
|                                                                                                    |                          |                 |                 |                    |  |  |
| $\cdots$                                                                                                    |                          |                 |                 |                    |  |  |
|                                                                                                    |                          |                 | Adjusted        | Adjusted           |  |  |
| Field                                                                                                    | Moment                   | Temperature     | Field           | Moment             |  |  |
| (T)                                                                                                    | (Am <sup>2</sup> )       | (K)             | (T)             | (Am <sup>2</sup> ) |  |  |
| +4.511724E-06, +21.33971E-09, +294.9284E+00, +4.511724E-06, +21.29610E-09<br>+9.753983E-03, +408.0768E-09, +294.9282E+00, +9.753983E-03, +313.7911E-09 |                          |                 |                 |                    |  |  |
|                                                                                                    |                          |                 |                 |                    |  |  |
|                                                                                                    |                          |                 |                 |                    |  |  |

<span id="page-5-0"></span>Figure 2: Excerpts from a MicroMag hysteresis data file, post-processed to apply paramagnetic slope correction. Ellipses denote omitted sections.

| MicroMag 2900/3900 Data File (Series 0016.002) |  |  |  |  |  |
|------------------------------------------------|--|--|--|--|--|
|                                                |  |  |  |  |  |
|                                                |  |  |  |  |  |
|                                                |  |  |  |  |  |
| <b>VSM</b>                                     |  |  |  |  |  |
| LHe Cryostat                                   |  |  |  |  |  |
| 0004                                           |  |  |  |  |  |
| 11/19/2010                                     |  |  |  |  |  |
| Hybrid SI                                      |  |  |  |  |  |
| Kelvin                                         |  |  |  |  |  |
|                                                |  |  |  |  |  |
|                                                |  |  |  |  |  |
|                                                |  |  |  |  |  |
|                                                |  |  |  |  |  |
| N/A                                            |  |  |  |  |  |
| N/A                                            |  |  |  |  |  |
| $+632.9187E-09$                                |  |  |  |  |  |
| N/A                                            |  |  |  |  |  |
| $+33.67905E-03$                                |  |  |  |  |  |
| N/A                                            |  |  |  |  |  |
| $-14.22482E-03$                                |  |  |  |  |  |
|                                                |  |  |  |  |  |
|                                                |  |  |  |  |  |
|                                                |  |  |  |  |  |
|                                                |  |  |  |  |  |
| (T)<br>(Am <sup>2</sup> )                      |  |  |  |  |  |
| $-214.3805E-09, -3.874648E-09$                 |  |  |  |  |  |
| +19.93073E-03, +99.01363E-09                   |  |  |  |  |  |
|                                                |  |  |  |  |  |
|                                                |  |  |  |  |  |

<span id="page-6-0"></span>Figure 3: Excerpts from a MicroMag IRM data file. Ellipses denote omitted sections.

the 'hybrid SI' system.

To convert the 'hybrid SI' induction (in tesla) into an SI field strength in A/m, we divide by  $\mu_0$  (the permeability of free space), equal to  $4\pi \times 10^{-7}$  in the SI system. This gives approximately 9.669 817  $\times$  10<sup>3</sup>, a close (albeit not exact) match for the value in the MicroMag file saved with the SI unit system.

To convert the 'hybrid SI' induction (in tesla) into a cgs field strength in oersteds, we could start from our converted SI field in A/m and multiply by  $4\pi \times 10^{-3}$  to get oersteds, giving 121.5145 Oe, which matches the result of the MicroMag conversion. More simply, we can first convert the 'hybrid SI' induction (tesla) to a cgs induction (gauss) by the equivalence  $1 T = 10^4 G$ , then trivially convert the resulting cgs induction to a cgs field by the simple equivalence  $1 G = 1 Oe$ . This gives 12.151 45 ×  $10^{-3}$  ×  $10^{4}$ , once again equal to the value of 121.5145 in the cgs file.

# **7 Applying the paramagnetic slope correction**

The hysteresis loop as measured shows the combined response of all the minerals in the sample, including dia- and paramagnetic minerals. Typically a natural sample will have a combined ferromagnetic and paramagnetic behaviour. We can't get a meaningful  $M_s$  value out of this: the paramagnetic component doesn't saturate, so the reported 'Saturation' value is actually just the magnetization at the highest field the machine applied. The MicroMag software can fix this by fitting a straight line to the paramagnetic component (using the high-field ends of the curve where it dominates) and subtracting this line from the entire curve. The resulting curve flattens out at high field strengths, making it easy to determine the ferromagnetic *(s. l.)* saturation magnetization.

# **8 Ratio calculation: worked example**

The relevant parts of a MicroMag hysteresis file and the corresponding IRM file are reproduced in Figure [2](#page-5-0) and Figure [3](#page-6-0) respectively. Note that both files are using the same unit system (Hybrid SI), and the hysteresis file has been slope corrected. The headers of the data sections at the end provide additional confirmation that the files are using the same units. Taking the 'Remanence', 'Saturation', and 'Coercivity' values from the hysteresis file, and the 'Coercivity (remanent)' value from the IRM file, we can calculate the parameter ratios as follows:

$$
B_{\text{cr}}/B_{\text{c}} = \frac{33.679 \, 05 \times 10^{-3}}{14.776 \, 86 \times 10^{-3}} = 2.279175
$$
\n
$$
M_{\text{r}}/M_{\text{s}} = \frac{636.5501 \times 10^{-9}}{3.241 \, 162 \times 10^{-6}} = 0.1963956
$$

This sample will thus plot in the PSD zone of the Day plot.

# **9 Further reading**

[Parry \(1982\)](#page-8-10) presents experimental rock magnetic results for magnetite of various origins and grain sizes with the aim of modelling mixtures of domain configurations corresponding to points on a Day plot.

[Thompson and Oldfield \(1986\)](#page-8-7): hysteresis loops are described in Section 2.3, and the Day plot in Section 4.7 ('General magnetic properties of natural materials').

[Dunlop \(2002a,](#page-8-11)[b\)](#page-8-12) significantly develops the Day plot, and presents new mixing curves with the power to more thoroughly characterize samples by means of  $M_{\rm r}/M_{\rm s}$  and  $B_{\rm cr}/B_{\rm c}$ .

[Evans and Heller \(2003\)](#page-8-9), Section 2.6.5: one of the more comprehensive and comprehensible introductions to the Day plot and its practical application.

[Roberts et al. \(2011\)](#page-8-13) is not primarily focused on explaining the Day plot as such, but is a good demonstration of its application. It also contains useful rock magnetic background information, including a glossary.

### **10 References**

- <span id="page-8-5"></span>Butler, R. F. (1992). *Paleomagnetism: Magnetic Domains to Geologic Terranes*. Blackwell Scientific, Oxford.
- <span id="page-8-0"></span>Day, R., Fuller, M., and Schmidt, V. A. (1977). Hysteresis properties of titanomagnetites: Grainsize and compositional dependence. *Physics of the Earth and Planetary Interiors*, 13(4):260–267, doi: [10.1016/0031-9201\(77\)90108-X.](https://doi.org/10.1016/0031-9201(77)90108-X)
- <span id="page-8-11"></span>Dunlop, D. J. (2002a). Theory and application of the Day plot  $(M_{rs}/M_s)$  versus  $H_{cr}/H_c$ ) 1. Theoretical curves and tests using titanomagnetite data. *Journal of Geophysical Research*, 107(B3):2056, doi: [10.1029/2001JB000486.](https://doi.org/10.1029/2001JB000486)
- <span id="page-8-12"></span>Dunlop, D. J. (2002b). Theory and application of the Day plot  $(M_{rs}/M_s)$  versus  $H_{cr}/H_c$ ) 2. Application to data for rocks, sediments, and soils. *Journal of Geophysical Research*, 107(B3):2057, doi: [10.1029/](https://doi.org/10.1029/2001JB000487) [2001JB000487.](https://doi.org/10.1029/2001JB000487)
- <span id="page-8-9"></span>Evans, M. E. and Heller, F. (2003). *Environmental magnetism: principles and applications of enviromagnetics*. Academic Press.
- <span id="page-8-4"></span>Moskowitz, B. M. (1995). Fundamental physical constants and conversion factors. In Ahrens, T. J., editor, *Global Earth Physics: A Handbook of Physical Constants*, number 1 in AGU Reference Shelf, pages 346–355. American Geophysical Union, Washington, DC.
- <span id="page-8-10"></span>Parry, L. G. (1982). Magnetization of immobilized particle dispersions with two distinct particle sizes. *Physics of the Earth and Planetary Interiors*, 28(3):230–241, doi: [10.1016/0031-9201\(82\)](https://doi.org/10.1016/0031-9201(82)90004-8) [90004-8.](https://doi.org/10.1016/0031-9201(82)90004-8)
- <span id="page-8-2"></span>Payne, M. A. (1981). SI and Gaussian CGS units, conversions and equations for use in geomagnetism. *Physics of the Earth and Planetary Interiors*, 26:P10–P16, doi: [10.1016/0031-9201\(81\)](https://doi.org/10.1016/0031-9201(81)90003-0) [90003-0.](https://doi.org/10.1016/0031-9201(81)90003-0)
- <span id="page-8-8"></span>Peters, C. and Dekkers, M. J. (2003). Selected room temperature magnetic parameters as a function of

mineralogy, concentration and grain size. *Physics and Chemistry of the Earth, Parts A/B/C*, 28(16- 19):659–667, doi: [10.1016/S1474-7065\(03\)00120-7.](https://doi.org/10.1016/S1474-7065(03)00120-7)

- <span id="page-8-1"></span>Princeton Measurements Corporation (2009). *Micro-Mag 3900 Vibrating Sample Magnetometer (VSM) Instruction Manual*. Princeton Measurements Corporation, Princeton, NJ, USA, 3.D edition, [http://paleomag-ifz.ru/sites/default/files/docs/](http://paleomag-ifz.ru/sites/default/files/docs/model_3900-vsm_user_manual_-_ver3d_with_covers.pdf) model 3900-vsm\_user\_manual -\_ver3d\_with [covers.pdf.](http://paleomag-ifz.ru/sites/default/files/docs/model_3900-vsm_user_manual_-_ver3d_with_covers.pdf)
- <span id="page-8-13"></span>Roberts, A. P., Chang, L., Rowan, C. J., Horng, C.- S., and Florindo, F. (2011). Magnetic properties of sedimentary greigite (Fe3S4): An update. *Reviews of Geophysics*, 49(1):RG1002, doi: [10.1029/](https://doi.org/10.1029/2010RG000336) [2010RG000336.](https://doi.org/10.1029/2010RG000336)
- <span id="page-8-3"></span>Shive, P. N. (1986). Suggestions for the use of SI units in magnetism. *Eos, Transactions American Geophysical Union*, 67(3):25, doi: [10.1029/](https://doi.org/10.1029/EO067i003p00025-01) [EO067i003p00025-01.](https://doi.org/10.1029/EO067i003p00025-01)
- <span id="page-8-6"></span>Stoner, J. S. and St-Onge, G. (2007). Magnetic stratigraphy in paleoceanography: reversals, excursions, paleointensity and secular variation. In *Proxies in Late Cenozoic paleoceanography*, chapter 3, pages 99–137. Elsevier Science Ltd.
- <span id="page-8-7"></span>Thompson, R. and Oldfield, F. (1986). *Environmental Magnetism*. Allen & Unwin, London.

#### **11 License**

This work is licensed undera [Creative Commons](https://creativecommons.org/licenses/by-sa/4.0/deed.en) ["Attribution-ShareAlike 4.0 International"](https://creativecommons.org/licenses/by-sa/4.0/deed.en) license.

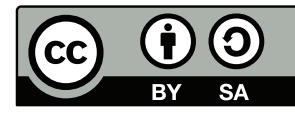

See [https://creativecommons.org/licenses/by-sa/4.](https://creativecommons.org/licenses/by-sa/4.0/deed.en) [0/deed.en](https://creativecommons.org/licenses/by-sa/4.0/deed.en) for details.